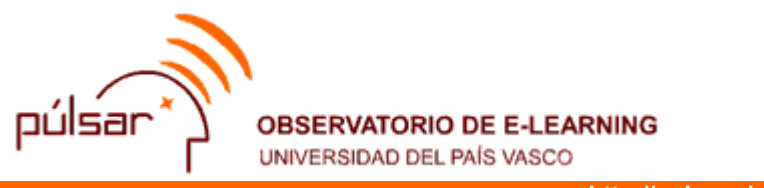

**http://pulsar.ehu.es/**

**LA TRANSFORMACIÓN TECNOLÓGICA DE LOS ENTORNOS DE APRENDIZAJE** 

**Autores**: Ramón OVELAR BELTRÁN Manuel BENITO GÓMEZ

Octubre de 2005

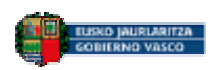

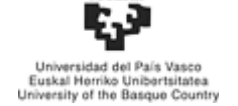

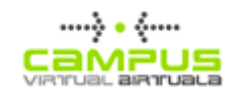

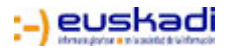

## **LA TRANSFORMACIÓN TECNOLÓGICA DE LOS ENTORNOS DE APRENDIZAJE**

## **1 Introducción**

### **2 LMS: una réplica de un centro educativo en la virtualidad**

- 2.1 Código libre o propietario y fórmula de contratación
- 2.2 De la reutilización de contenidos a interoperabilidad de sistemas
- 2.3 ¿Son los LMS el lugar indicado para aprender?

### **3 Herramientas para formación online síncrona: los webinars**

- 3.1 Funcionalidades de las herramientas webinar
- 3.2 El papel del profesor

## **4 Redes sociales y educación**

- 4.1 Blogs o bitácoras
- 4.1.1 Contenidos sindicados por medio de RSS
- 4.1.2 Blogs y educación
- 4.1.3 Podcasting y vlogging
- 4.2 Wikis, una herramienta para el aprendizaje colaborativo

### **5 e-portfolios y aprendizaje permanente**

- 5.1 Portabilidad y estándares
- 5.2 Experiencias con e-portfolios

## **6 La transformación tecnológica de las aulas y centros educativos**

- 6.1 Nuevas pautas para el diseño de los entornos de aprendizaje
- **7 Conclusiones**
- **8 Referencias**

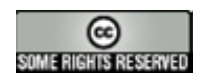

Este trabajo tiene una licencia de atribución Creative Commons. Puede ver una copia de esta licencia en http://creativecommons.org/licenses/by/2.5/es/

# **1 Introducción**

Hace aproximadamente una década, el e-learning fue recibido como un modelo de enseñanza alternativo para la educación que amenazaba con desplazar las aulas y los profesores, además de eliminar los gastos en transporte y aportar flexibilidad en los horarios. Esta visión fuertemente mercantilista se ha venido desvaneciendo, dando paso a un nuevo escenario donde la tecnología avanza como herramienta de apoyo al aprendizaje en cualquier ámbito educativo. Por otra parte, la red ha dado fruto a nuevas formas de colaboración que desarrollan el concepto de comunidad y representan nuevas estrategias para hacer frente a la enorme cantidad de información a la que actualmente tenemos acceso.

Los LMS (Learning Management System) se han convertido en un producto maduro, como muestra un mercado con una oferta abundante y escasos elementos diferenciadores. Las claves para un proceso de selección de una de estas herramientas se centran en las condiciones de contratación y sus implicaciones en el mantenimiento y el control de la innovación. La interoperabilidad e integración de estas aplicaciones con sistemas de gestión y creación de contenidos (LCMS - Learning Content Management System) y con otros sistemas de gestión de los centros educativos o de otras instituciones es otro de los retos que marcarán su evolución.

Un ordenador personal es cada vez más un centro de comunicaciones en tiempo real debido a los avances de la voz sobre IP (VOIP) y las aplicaciones que permiten nuevas formas de colaboración en línea. El e-learning se ha caracterizado por interacciones asíncronas y textuales pero la disponibilidad de estas nuevas herramientas en el escritorio de los usuarios va a introducirlas paulatinamente en las prácticas docentes. Si bien la programación de sesiones síncronas en el calendario de un curso online puede ser crítica debido a la pérdida de flexibilidad, la utilización de estas herramientas como un medio para realizar consultas o mantener reuniones es un factor que favorece enormemente la creación de vínculos de comunidad.

La información ha pasado de ser un bien escaso a convertirse en un elemento de saturación. La utilización de aplicaciones basadas en redes sociales como los blogs o los wikis puede ayudar a introducir en los programas educativos habilidades para encontrar información recurrente, aprender con otros y establecer pautas de autoaprendizaje. La participación en comunidades virtuales será una de las formas en que las nuevas generaciones seguirán aprendiendo en contextos informales y esta será muy probablemente una de las mayores aportaciones de Internet a la formación. Por otra parte, el establecimiento de un sistema basado en e-portfolio representa tanto una manera de estimular el compromiso de los estudiantes con sus propios objetivos de aprendizaje como un pasaporte para su desarrollo personal y profesional a lo largo de la vida.

En un horizonte más lejano, la generalización de las redes inalámbricas y los dispositivos móviles, unido al avance de la videoconferencia o la informática sensible al contexto pueden aportar los medios para una transformación total de los edificios educativos.

La Figura 1 muestra las distintas etapas que recorren las tecnologías emergentes desde su aparición hasta su definitiva generalización. Las soluciones innovadoras son objeto en una primera etapa de grandes expectativas que se reducirán a continuación cuando empiecen a presentarse los primeros

problemas para su aceptación. A partir de ese momento comienza una paulatina recuperación que conducirá finalmente a la meseta de productividad.

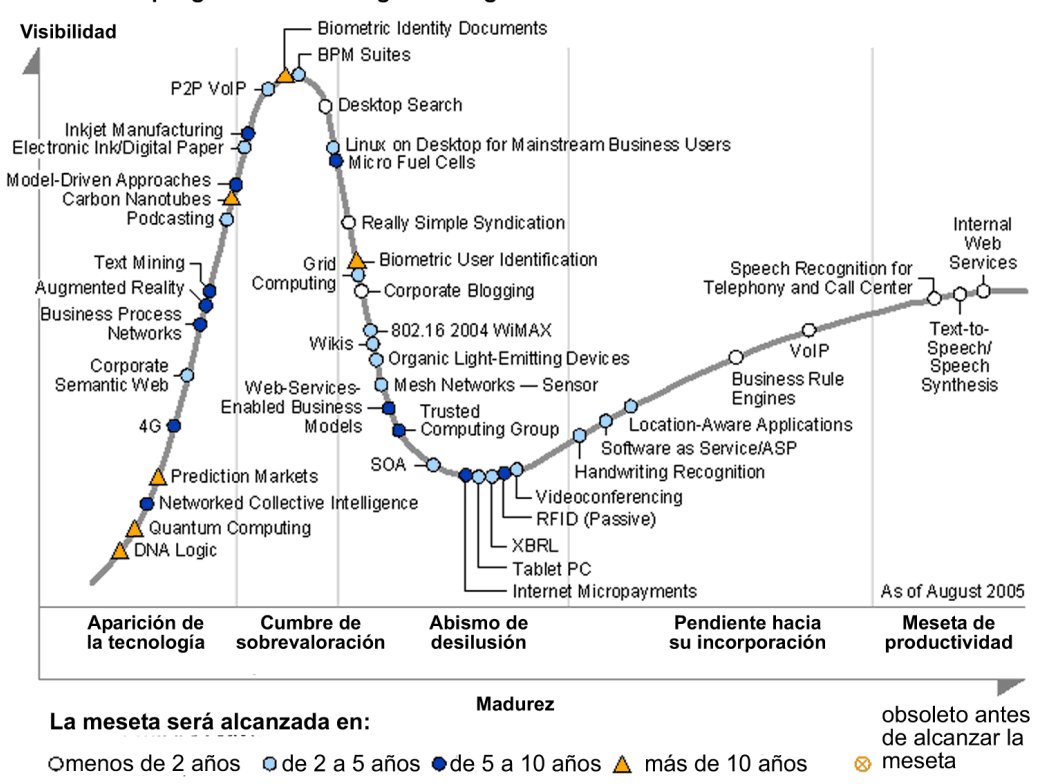

Ciclo de despliege de las tecnologías emergentes

**Figura 1 Ciclo de despliegue de las tecnologías emergentes Fuente: Gartner (Enero 2005) [1]** 

# **2 LMS: una réplica de un centro educativo en la virtualidad**

Las plataformas de teleformación o LMS se desarrollaron con el objetivo de ofrecer una alternativa a los centros educativos tradicionales. Además de los cursos virtuales, donde el proceso formativo se desarrollaba totalmente online, han tenido también mucha importancia propuestas mixtas (blended learning) o cursos presenciales reforzados por la utilización de herramientas de comunicación y trabajo colaborativo (extended learning). Las aplicaciones más frecuentemente utilizadas en los tres casos descritos son los LMS.

Un LMS integra la gestión de las personas, roles y grupos de usuarios, el acceso a los contenidos y las herramientas comunicativas, se trata de una aplicación que permite realizar actividades de forma colaborativa dentro de una comunidad virtual. Aunque se trata de un trabajo conjunto, las aportaciones de cada uno de los participantes se realizan fundamentalmente de forma asíncrona, lo que favorece la flexibilidad en ritmos y horarios. Las interacciones, basadas en gran medida en la escritura, requieren un esfuerzo de redacción, aunque esta misma tarea facilite la sistematización e interiorización de los contenidos.

Los LMS representan un producto maduro en el mercado del e-learning. Existen innumerables propuestas comerciales, plataformas desarrolladas por

Las mayores diferencias entre los LMS se encuentran en la fórmula de contratación y mantenimiento y el control del ciclo de innovación

comunidades de código libre o proyectos realizados a medida para una institución. Las mayores diferencias se encuentran en la fórmula de contratación y mantenimiento y el control del ciclo de innovación. Otro aspecto importante es la conformidad a distintas especificaciones dirigidas a facilitar la reutilización de contenidos y la portabilidad de la información, cuyo reto a medio plazo es la desagregación de los servicios de un LMS en componentes para facilitar la interoperabilidad de sistemas.

# **2.1 Código libre o propietario y fórmula de contratación**

Los primeros LMS comerciales aparecen a mediados de la década de los noventa y se convierten en barco insignia para la introducción de las TIC en la enseñanza. Se distinguen dos tipos, los proyectos hechos a medida y los productos de catálogo. Algunos años más tarde, alrededor del año 2000, empiezan a surgir otros proyectos cuyos equipos de desarrollo estaban basados en comunidades de código libre y que se caracterizaban por tener, mayoritariamente, licencias de uso gratuitas.

Frente a la dependencia tecnológica de los sistemas de código propietario, el acceso al código fuente garantiza una mayor libertad. Esto tenía especial relevancia cuando la conformidad de las herramientas de autor y plataformas hacia especificaciones como SCORM [2] o IMS Content Packaging [3], que aseguran la portabilidad de los contenidos, era casi inexistente. Además, estos sistemas de código abierto han servido para iniciar la introducción de las TIC, aunque fuese de forma experimental, en muchos centros académicos que no tenían los medios para costearse una licencia comercial.

Sin embargo, los gastos de una licencia comercial de un LMS solo representan una parte de los gastos globales de su puesta en marcha y mantenimiento. Incluso teniendo en cuenta que las tarifas de las plataformas comerciales son altas, los gastos derivados de la licencia pueden ser determinantes cuando se trata de garantizar de forma global el desarrollo de un proceso formativo de calidad.

Esto no significa que los LMS propietarios sean necesariamente más estables o tengan mayores funcionalidades que los sistemas de código abierto ni que una opción comercial garantice siempre un mantenimiento más efectivo ni mayores posibilidades de innovación. Distintas evaluaciones muestran que en algunos casos las prestaciones son muy similares. [4][5]. Lo que es necesario señalar es que un sistema open source no exime de los gastos derivados de las infraestructuras (servidores, ancho de banda) y de su personalización, traducción, instalación, actualización, ajustes de funcionamiento, testeo y mantenimiento.

La planificación de estos aspectos deberá analizarse también cuidadosamente en el caso de elegir una opción comercial. Además, se puede elegir entre mantener la aplicación en servidores propios o acogerse a una fórmula ASP (Application Service Provider) y externalizar las labores de mantenimiento.

Por lo tanto, para saber si una solución de código abierto es apropiada o no es preciso valorar si el conjunto de las inversiones que deben realizarse son estratégicamente adecuadas. Existen instituciones como el OSS Watch (open source software advisory service) [6] en Gran Bretaña o el proyecto comunitario JOIN [7] que ofrecen información relevante sobre estas cuestiones.

Cuando no existen unos intereses comunes entre un editor de software comercial y su cliente, este último puede quedar cautivo entre los gastos que supone un cambio de sistema y la baja calidad del servicio que su proveedor le

Los gastos de una licencia comercial de un LMS solo representan una parte de los gastos globales de su puesta en marcha y mantenimiento

ofrece, dado que no invierte en mejorar sus soluciones. Frente a esta situación, una estrategia basada en código libre puede ser más interesante dado que puede ajustar el producto a sus propias necesidades. Un proyecto de estas características también ofrece ventajas frente al desarrollo propio de código propietario, dado que los gastos considerables que genera el desarrollo de un LMS pueden reducirse debido a la gratuidad de la licencia y la participación en una comunidad de desarrolladores. Además, las organizaciones que opten por afrontar un proyecto de open source pueden recuperar en parte sus inversiones gracias al saber-hacer adquirido y a posibles servicios a terceros derivados de éste.

Por el contrario, optar por una opción comercial permite desviar hacia terceros la responsabilidad del servicio técnico y el diseño funcional y gráfico. Dado que se trata de aspectos críticos para la calidad de una formación online, las organizaciones que no cuenten con los medios necesarios deben encontrar los socios que les permitan realizar su trabajo sin sobresaltos.

# **2.2 De la reutilización de contenidos a interoperabilidad de sistemas**

El diseño y desarrollo de contenidos didácticos para la formación online es un proceso complejo que precisa de la participación de equipos multidisciplinares y de importantes inversiones económicas. La reutilización de contenidos basada en una economía de objetos de aprendizaje reutilizables (Reusable Learning Object – RLO) busca aumentar la calidad y la disponibilidad de materiales didácticos.

Los materiales se dividen en fragmentos, unidades destinadas a garantizar un único objetivo de aprendizaje, lo que favorecerá su reutilización dado que dichas unidades podrán combinarse en secuencias de aprendizaje distintas a la original. Además, estos fragmentos tienen un formato (paquete) y una descripción (metadatos) que cumplen una especificación (unos modos de hacer consensuados). La conformidad a especificaciones como SCORM o IMS Content Packaging permite que los contenidos puedan utilizarse en distintas plataformas de manera transparente al usuario.

La integración de un gestor de contenidos (CMS – Content Management System)con un LMS ha recibido el nombre de LCMS. Este sistema es capaz de importar RLO desde un repositorio, crear nuevas organizaciones creando unidades pre-existentes y producir nuevas unidades conformes a los formatos interoperables. Esta herramienta representa además una plataforma de colaboración entre los profesionales que participan en las etapas del ciclo de vida de un RLO (Creación, Distribución, Utilización y Rediseño).

En los últimos años se han dedicado importantes esfuerzos y recursos en investigación y en la puesta en marcha de proyectos de estas características. Sin embargo, las experiencias con repositorios no han ofrecido los resultados esperados. Las causas que podrían explicar su escasa aceptación son las dificultades técnicas en el manejo de las herramientas de autor, la excesiva vinculación de los RLO con situaciones de autoaprendizaje, la ausencia de una masa crítica de RLO disponibles que muestre sus ventajas, la desorientación sobre cómo defender su propiedad intelectual incluso cuando no se pretende obtener una retribución comercial, la falta de reconocimiento del trabajo realizado en la carrera profesional y la percepción de los metadatos como un trabajo tedioso cuya utilidad no está muchas veces clara.

Por otra parte, la especificación IMS Learning Design está trabajando en lograr un lenguaje que sea capaz de representar las prácticas docentes con una mayor

Una economía de LO reutilizables busca aumentar la calidad y la disponibilidad de materiales didácticos.

complejidad de forma que las actividades participativas también puedan ser reutilizables. En concreto la comunidad UNFOLD [8] está realizando un importante trabajo aproximando este planteamiento y las herramientas relacionadas con él a los formadores.

LAMS [9], (Learning Activity Management System), es un LMS que se ha construido con el propósito de cumplir IMS Learning Design en su primer nivel, aunque la versión definitiva, cuyo código se ha liberado en marzo de 2005, no tenga una conformidad completa. Esta plataforma parte de una visión del aprendizaje como un proceso social y ofrece al formador un entorno de planificación de actividades muy novedoso.

Otros proyectos, como Open Knowledge Initiative (OKI) [10] y e-Learning Framework [11] trabajan en un modelo de desagregación de los servicios de un LMS en componentes. Aunque a primera vista parece una cuestión puramente técnica, las implicaciones pedagógicas son importantes dado que se trata de explotar al máximo las posibilidades de la red como plataforma de colaboración entre distintos centros o instituciones educativas, un escenario muy interesante para favorecer el aprendizaje permanente y para eliminar barreras a la creación de comunidades de aprendizaje. OKI participa también en el desarrollo de Sakai [12], un LMS de código abierto que cumple con el esquema de desarrollo descrito anteriormente y estará terminado a finales de 2005.

## **2.3 ¿Son los LMS el lugar indicado para aprender?**

Aunque los LMS son en la actualidad el espacio más frecuentemente utilizado para enseñar y aprender online, este hecho no impide que no estén sujetos a críticas o que su modelo no vaya a sufrir en el futuro cambios debido a nuevas posibilidades tecnológicas o enfoques más apropiados a las distintas modalidades de formación donde son aplicados. De acuerdo a Van Weigel [13], "los LMS usados hoy en día son al mismo tiempo una bendición y un castigo".

"los LMS usados actualmente son al mismo tiempo una bendición y un castigo"

Entre los aspectos positivos, este autor señala que las plataformas ofrecen a los docentes las herramientas necesarias para publicar contenidos y gestionar el curso de manera eficiente y amigable. Además, la experiencia obtenida hasta ahora nos ha mostrado una serie de buenas prácticas sobre cómo organizar la formación online, tanto entre los profesores como entre los alumnos. Sin embargo, la forma en que en muchas ocasiones se utilizan los LMS "canaliza al e-learning hacia categorías ya conocidas en las aulas, como son la presentación de contenidos, las discusiones y los exámenes, con la eventual oportunidad de mantener un chat con el profesor u otros compañeros a la salida de clase".

Los LMS fueron presentados como el entorno de aprendizaje llamado a desplazar a las aulas tradicionales y debido a esta visión de mercado siempre han sido evaluadas en comparación con éstas. Van Weigel piensa que el modelo de plataforma está demasiado vinculado a una situación presencial y que su evolución está demasiado centrada en cuestiones relativas a la gestión y la accesibilidad. Como contrapartida, propone que se valore la capacidad para desarrollar habilidades y la efectividad pedagógica de acuerdo a una serie de perspectivas en el eje del estudiante (pensamiento crítico, auto-confianza, aprendizaje de pares y gestión del conocimiento) y en el eje del entorno (aprendizaje basado en el descubrimiento, creación de contenidos como estrategia de aprendizaje y aprender enseñando).

La aparición de nuevas formas de comunicación y de comunidad estrechamente relacionadas con Internet y la difusión de nuevas tecnologías rupturistas están transformando la forma en que se había previsto que las interacciones y el propio aprendizaje se desarrollasen en la red. La vida de los LMS no está

amenazada por esta evolución puesto que facilita un entorno adecuado a los programas formativos de muchas organizaciones. Sin embargo, para poder valorar la influencia de la tecnología sobre el aprendizaje en el futuro conviene analizar otras herramientas que empiezan a tener un hueco en la formación a través de Internet.

Se está produciendo un nuevo reparto de papeles en nuestros modos de usar la tecnología para aprender. La entrada en escena de la audio/video conferencia, la colaboración basada en redes sociales, la importancia cada vez mayor del aprendizaje permanente, el avance de la percepción de los aprendizajes informales y de los conocimientos adquiridos a través de la experiencia y la transformaciones de los centros educativos gracias a las tecnologías wireless son algunas de las claves de este nuevo escenario.

# **3 Herramientas para formación online síncrona: los webinars**

Las herramientas conocidas como webinar, live online conference o online meeting permiten realizar encuentros virtuales o presentaciones a partir de un canal de comunicación de audio y/o video y otra serie de funcionalidades (pizarra virtual, navegador colectivo, sistemas de evaluación y encuesta, grabación de sesiones…) Los participantes acceden a través del navegador mientras una aplicación de servidor gestiona todas las interacciones, de la misma forma que en un LMS pero en tiempo real. Las presentaciones también pueden ofrecerse en diferido.

La posibilidad de utilizar canales de audio y video-conferencia, gracias a la extensión de la banda ancha y a la creciente disponibilidad de aplicaciones, permite augurar que estas reuniones virtuales síncronas serán cada vez más habituales en la formación online. Boettcher [14] señala que los entornos asincrónicos y dominados por la escritura que han caracterizado a los LMS, y que han resultado muy eficaces en muchos aspectos, van a complementarse con la posibilidad de conversar e interactuar en tiempo real. Poder entablar conversaciones, entre dos o más interlocutores, aporta mayor vitalidad y espontaneidad a los contactos, permite agilizar discusiones sobre la forma en que se organiza el trabajo colectivo y favorece la percepción de pertenecer a una comunidad y de trabajar en red.

Los programas de mensajería instantánea son ya una realidad en la mayoría de los escritorios y su utilización se ha generalizado, permitiendo que cualquier usuario pueda entablar una conversación con aquellas personas de su red personal conectadas simultáneamente. La audio y video conferencia, cada vez más habituales, complementan las funcionalidades del chat y representan ya una alternativa a la telefonía tradicional. Su popularidad, unida a la presencia en los equipos del hardware necesario (cascos, micrófonos, webcam), facilita un uso cada vez más frecuente de aplicaciones diseñadas para un ámbito más concreto: el mundo educativo y las presentaciones comerciales.

### **3.1 Funcionalidades de las herramientas webinar**

El desarrollo inicial de estas herramientas estaban orientadas a la presentación, como si se tratase de una conferencia. Sin embargo, las nuevas versiones van incorporando funcionalidades que les aproximan mucho más a un espacio de trabajo colaborativo en tiempo real. Estas mismas características le confieren la posibilidad de desarrollar estrategias pedagógicas radicalmente distintas a las de un aula presencial.

Las herramientas webinar, inicialmente orientadas a la presentación, han incorporado funcionalidades de colaboración

La lista a continuación muestra las funcionalidades habituales de este tipo de aplicaciones, aunque en algunos casos algunas características puedan variar.

- Audio y video conferencia
- Pizarra virtual y navegador colectivo
- $\blacktriangleright$  Presentaciones
- ▶ Compartir escritorio y aplicaciones a través de acceso remoto
- ▶ Chat y parrillas de preguntas
- Sistema de encuesta y evaluación
- Gestión de los participantes e invitaciones
- Grabación de las sesiones

Las reuniones pueden organizarse con una única fuente de audio/video reservada al formador, canalizando las réplicas de los participantes a través del chat, o con fuentes de voz y/o video para todos o parte de los participantes. En este último caso existen a menudo dispositivos para facilitar los turnos de palabra. Están disponibles además otros canales complementarios como el chat o las parrillas de preguntas.

Las exposiciones pueden apoyarse en presentaciones gráficas o con la pizarra virtual. Las filminas pueden ir acompañadas por audio pregrabado o con comentarios en directo. También es posible compartir el escritorio, de modo que el resto de los participantes puedan ver las acciones realizadas, y manejar aplicaciones a través de acceso remoto.

El formador puede plantear a los participantes evaluaciones o encuestas y obtener las respuestas según se van produciendo, con la posibilidad de que estas se muestren públicamente de forma automática. Algunos programas permiten la integración de estas presentaciones en un LMS al convertirlas en un formato SCORM o AICC.

Se pueden gestionar los roles de los participantes, variando así sus derechos de intervención e incluso permitiendo que puedan editar los documentos compartidos en el servidor. De la misma manera se pueden automatizar la forma y los contenidos de las invitaciones.

La grabación de las sesiones permite que las intervenciones se puedan revisar a lo largo del encuentro o posteriormente, además la creación de bases de consulta y referencia.

## **3.2 El papel del profesor**

Moderar una reunión virtual representa ciertas dificultades que deben prevenir incluso aquellas personas que están acostumbradas a las aulas tradicionales. La capacidad del presentador para mantener la atención de los participantes es menor que en un encuentro presencial y las sesiones deberán ser también más cortas. Kapp, Nicholson y King [15] señalan algunos aspectos importantes para hacer un buen uso de estas herramientas. Es muy importante apoyarse sobre elementos gráficos que sinteticen y ayuden a la comprensión. Del mismo modo se debe contar con un guión que favorezca la implicación, planteando preguntas sobre los contenidos que van a ser abordados o proponiendo actividades de búsqueda, como tareas individuales o grupales.

Los problemas de conexión o de retroalimentación son también un aspecto crítico. Por este motivo conviene contar con un asistente que pueda centrarse en resolver las incidencias técnicas que de otra manera podrían bloquear la reunión. El asistente podrá también atender al canal de chat o seleccionar las preguntas para el presentador.

Se pueden considerar tres tipos de reuniones en función del número de participantes y que afectan de forma determinante a las posibilidades de que el encuentro pueda permitir una auténtica interactividad. El primer nivel, que

Los encuentros virtuales en tiempo real pueden favorecen las estrategias de aprendizaje colaborativo

podríamos denominar grupo de trabajo, se establece por debajo de diez personas y permite que todos participen y utilicen las distintas herramientas de colaboración. El segundo nivel son las clases virtuales, cuyo número máximo de participantes se encuentra alrededor de 30. La interacción se realiza primordialmente a través la escritura (chat, evaluaciones, encuestas…) y es preciso buscar actividades individuales o de grupos reducidos para favorecer un aprendizaje activo. En el tercer nivel, por encima de la cifra anterior, se encuentran las presentaciones. Establecer cualquier tipo de interactividad resulta muy difícil.

Los encuentros virtuales en tiempo real pueden favorecen las estrategias de aprendizaje colaborativo dado que permiten una comunicación más directa. No son suficientes para servir de soporte a un curso de e-learning pero son muy versátiles para presentaciones comerciales, como canal de aprendizaje informal dentro de una comunidad y como complemento a un curso e-learning en un LMS.

Este tipo de funcionalidades, en menor medida en el caso de la pizarra virtual, están todavía ausentes de la inmensa mayoría de los LMS. Es por lo tanto necesario acudir a otras aplicaciones cuyos precios están más dirigidos al ámbito corporativo que al educativo y son por los tanto demasiado onerosas para poder incluirlas en muchos programas. Las opciones en código libre están por el momento poco avanzadas, aunque podemos destacar Webhuddle [16].

# **4 Redes sociales y educación**

El software para redes sociales o social network software agrupa a aplicaciones muy diversas cuyo punto común es poner en valor la capacidad de desarrollar tipos de relación nuevos y propios de la comunicación a través de Internet. Aunque su utilización desborda ampliamente el ámbito educativo, como herramientas relevantes para la formación se pueden señelar las redes de mensajería instantánea y voz sobre IP, los portales como CiteULike [17] o Del.icio.us [18], las comunidades profesionales como Elgg [19], los blogs y los wikis. New Media Consortium [20] ha publicado un informe sobre las tecnologías emergentes que pueden tener un mayor impacto en la educación donde incluye las redes sociales, con un horizonte de aplicación de tres a cinco años, unidas a las *webs de conocimiento*, un concepto que denomina espacios virtuales donde se va construyendo de forma colaborativa una base común de referencias y contenidos teóricos.

El interés de las redes sociales radica en que a través de unas pocas reglas se crean sistemas de comunicación significativa que pueden crear o favorecer comunidades de aprendizaje, tanto en un portal web de acceso público como con grupos que trabajan online o presencialmente. De esta forma se facilita la generación de conocimiento, el aprendizaje colaborativo y la toma de decisiones colectiva. La utilización de este tipo de software incluye el trabajo por proyectos dentro de programas educativos formales, el intercambio de ideas entre comunidades abiertas de profesionales o el desarrollo de sistemas de gestión de conocimiento en el terreno corporativo.

La participación en comunidades estimula la construcción de conocimiento colectivo, dando lugar a recursos de gran interés para los colectivos implicados por su fiabilidad y actualización. Un problema crítico es su crecimiento, dado dificulta la navegación y la posibilidad de crear una estructura que facilite la comprensión del conjunto de información almacenada. Las estrategias para buscar formas de filtrado y búsqueda automáticas son en gran medida responsables del éxito de muchas de estas herramientas o servicios, aún a riesgo de perder parte de la consistencia de la organización de sus contenidos.

Las aplicaciones basadas en redes sociales desarrollan estrategias frente a la abundancia de información

Portales como CiteULike o Del.icio.us permiten el intercambio artículos y enlaces, respectivamente. Están organizados gracias lo que se denominan folksonomías: categorías que se crean de forma abierta y descoordinada por los usuarios para etiquetar las aportaciones que realizan a la comunidad. Se trata por lo tanto de una estructura imperfecta ya que un mismo ítem puede estar ubicado en categorías diferentes. Como contrapartida este planteamiento permite rastrear lo que otras personas con intereses similares están investigando, obteniendo así pistas relevantes que en algunos casos pueden estar respaldadas por la autoridad que el usuario reconoce en el autor de la aportación.

Las conversaciones mantenidas a través de blogs en los que el lector deposita su confianza o la consulta de nuevas fuentes de conocimiento como Wikipedia [21] son formas de hacerse paso entre la abundancia de información y la creciente necesidad de obtener información de confianza e interés en campos que muchas veces no pertenecen a nuestra formación inicial. A diferencia de otras fuentes de información a las que estamos más acostumbrados, como por ejemplo un libro de un autor conocido y respetado, no se puede asegurar la relevancia o la exactitud de buena parte de los intercambios que se encuentran en estos medios. Se establece así un nuevo equilibrio entre fiabilidad y rapidez que precisa del desarrollo de habilidades para contrastar y seleccionar la información útil.

### **4.1 Blogs o bitácoras**

El espectacular crecimiento de los blogs (o Web logs) representa uno de los fenómenos que más ha dado que hablar en Internet en los últimos años. Este formato de página Web organizada en entradas que se presentan cronológicamente a partir de la más reciente ha obtenido innumerables adeptos, debido a la capacidad de adaptarse a muy distintos usos y a la facilidad con la que se puede realizar aportaciones. Como ha indicado el profesor canadiense George Siemens [22], "si Internet se ha caracterizado por facilitar la disponibilidad de la información, los blogs han conseguido que crear información sea accesible a todo el mundo".

Pero la razón de su éxito no reside únicamente en que un neófito pueda crear una página web sino en el hecho de que la propia publicación lleve implícita la conversación, el intercambio. Cada una de las entradas que un autor incluye puede recibir un comentario por parte de los lectores. De esta forma, cualquier aportación puede verse contrastada y discutida desde puntos de vista diferentes. Además, existe otro medio para la réplica: el *trackback*, un enlace que señala que esta respuesta se ha producido en otro blog y que nos facilita la dirección donde podemos encontrarla.

Los bloggers pueden elegir entre abrir una cuenta en alguno de los muchos servicios que lo ofrecen o descargarse la aplicación e instalarla en un servidor propio. Aunque la primera opción es la más habitual, tener una instalación propia puede ser interesante para una institución educativa porque de esta forma se puede controlar los accesos.

### **4.1.1 Contenidos sindicados por medio de RSS**

Las siglas RSS, del inglés Really Simple Syndication o Rich Site Summary, según las fuentes, son un conjunto de especificaciones que no ha alcanzado todavía el nivel de estándar. Como indica Aaron Skonnard [23], en un artículo donde expone con claridad y detalle distintos aspectos técnicos relativos a los blogs, existen dos versiones RSS 1.0 y RSS 2.0 que no corresponden a un proceso de actualización sino a dos proyectos de desarrollo paralelos. Mientras el primero se

La publicación de un blog lleva implícita la conversación y el intercambio

atiene a los parámetros de la web semántica, el segundo ha buscado avanzar hacia un máximo de simplicidad. El proyecto ATOM está buscando un estándar que sea capaz de aunar las funcionalidades de ambos sistemas. Desde el punto de vista de los usuarios esta situación no plantea problemas porque la mayoría de los lectores de RSS feeds son compatibles con todas las especificaciones.

La sindicación de los contenidos por medio de la tecnología RSS es otra de las características importantes de los blogs. Gracias a este sistema, los blogs son capaces de realizar documentos RSS, un esquema escrito en XML que recoge la información en unos campos específicos. Esto permite que los contenidos de un blog puedan ser exportados para mostrar, por ejemplo, sus titulares en otra página web o consultar, gracias a un lector de RSS feeds, las últimas aportaciones de las distintas bitácoras a las que estamos suscritos.

### **4.1.2 Blogs y educación**

Los docente han encontrado en los blogs una manera de editar de forma rápida y sencilla sus páginas web. El carácter cronológico de las entradas se adapta bien al progreso de un programa formativo presencial y desde ellas pueden aportar material complementario o señalar enlaces interesantes.

Los blogs también pueden usarse como un espacio de discusión donde favorecer la expresión escrita y el espíritu crítico de los alumnos, tal como explica Rafael Robles.[24] Varias razones hacen que su uso sea más motivador y obtenga una mejor respuesta por parte de los estudiantes: se trata de un medio público, que pueden ver y mostrar fuera de la escuela, donde pueden llegar a intervenir personas que no pertenecen al contexto escolar y que les resulta próximo y familiar. Aunque en muchas ocasiones se ha argumentado que no ofrecen nada nuevo frente a los foros virtuales, estas características unidas a la posibilidad de que cada alumno mantenga su propio blog son una base que bien utilizada puede llevarlos a identificarse más con su trabajo.

Encontrar el equilibrio entre la participación voluntaria que puede producir un desarrollo efectivo de las habilidades de diálogo, búsqueda y capacidad de juicio y asociación y la propia organización de los trabajos de clase en tareas es difícil. Si no se consigue los alumnos estarán dirigiéndose a una audiencia muy reducida, el profesor, y no estarán aprendiendo a expresarse de una forma auténtica. Además, debido a su carácter de publicación, los profesores deben vigilar los problemas legales derivados de las aportaciones de los alumnos, principalmente debido a cuestiones de copyright o libelo.

Hay además otras muchas razones que pueden llevar a un estudiante a mantener un blog como una iniciativa personal. En primer lugar, sintetizar y reestructurar los contenidos tratados en un curso es un ejercicio que favorece su interiorización, además de crear un orden personal que facilita enormemente su revisión. Por otra parte, si la página recibe visitas y comentarios es un medio para formar una red de contactos que constituye una nueva fuente de de aprendizaje y de promoción personal. También, como muestra el ejemplo de Dan Saffer [25], es una forma de justificar el tiempo dedicado a la actualización de los conocimientos en una trayectoria profesional.

### **4.1.3 Podcasting y vlogging**

De la misma manera que los blogs han permitido que resulte muy sencillo publicar en la web, los podcast nos ofrecen ahora la posibilidad de hacer accesibles archivos de audio a través de Internet. Podcast es una palabra compuesta a partir de Ipod (los reproductores de mp3 de Apple) y broadcasting, aunque se puedan escuchar tanto en el ordenador como en cualquier otro tipo de reproductor portátil. Gracias a la tecnología de sindicación RSS 2.0, se

Los blogs estimulan la participación porque son un medio público que se puede ver y mostrar fuera de clase

pueden utilizar programas conocidos como podcatchers para descargar las novedades desde distintas páginas sin necesidad de visitarlas una a una. La facilidad con la que se pueden generar ficheros de voz gracias a programas open source y con la que estos pueden ser transferidos a los reproductores mp3 crea un nuevo escenario para el uso de estos recursos en el ámbito educativo. El término vlogging se refiere a la publicación de recursos de video con un sistema similar al anteriormente descrito.

Los formadores pueden publicar sus clases presenciales para permitir que los alumnos puedan revisarlas o para poder valorarlas ellos mismos. Existen además muchas posibilidades para aprovechar esta tecnología en clases de idiomas o para ofrecer contenidos complementarios como entrevistas o conferencias. Algunos formadores lo han usado también como un medio más ágil y rápido para transmitir evaluaciones a sus alumnos. La difusión en general de cualquier archivo de audio es mucho más económica y sencilla, permitiendo así que este medio sea utilizado en contextos donde antes hubiese sido desechado.

Si a esto unimos la presencia de otras herramientas que permiten generar estos archivos con unos niveles de calidad suficiente y la popularidad de los reproductores de mp3 podemos considerar que las condiciones para que se puedan utilizar grabaciones de clases, entrevistas u otros recursos en audio y para que éstos sean aprovechados por los alumnos han mejorado considerablemente.

Según Tim Berners-Lee, el inventor de la World Wide Web, la interactividad que él imaginaba cuando estaba creando las bases de la World Wide Web no se limitaba a hacer clic sobre un enlace sino que se trataba de un espacio activo donde todo el mundo pudiese intervenir. Brian Lamb [26] piensa que aquella visión de un genuino entorno interactivo no ha desaparecido detrás de una web de "sólo lectura" y cesta de la compra sino que está creciendo dentro de "una animada y caótica Web-dentro-de-la-Web, gracias a una anárquica especie de

páginas conocidas como wikis".

## **4.2 Wikis, una herramienta para el aprendizaje colaborativo**

Los wikis, cuyo nombre traducido al hawaiano significa rápido, se ajustan perfectamente a un proceso de creación colectiva donde los lectores pueden convertirse en autores con el simple gesto de pulsar la pestaña "editar". Aunque existen innumerables programas que podemos calificar como wikis y cada uno tiene funcionalidades específicas, las grandes líneas que los definen son las siguientes:

- Edición constante y abierta: todas las páginas de un wiki tienen una pestaña que nos indica que podemos editar sus contenidos. Normalmente, el acceso a la edición no está restringido.
- Historial de modificaciones: gracias a este sistema, es posible recuperar versiones anteriores, lo que protege contra errores o intervenciones malintencionadas.
- Su código ha sido simplificado: Los wikis tienen un lenguaje propio basado en HTML, pero reduciendo su complejidad. Esto limita algunos recursos pero facilita su manejo
- Los contenidos no se presentan de acuerdo al orden cronológico de las aportaciones ni muestran quien ha sido su autor. La estructura del sitio es flexible y se puede ajustar a la lógica interna del objeto de estudio.

Las normas de trabajo no vienen impuestas por el diseño de la herramienta sino que van surgiendo según la comunidad va trabajando en el wiki

Aunque algunas versiones incorporen características propias del groupware como el acceso restringido o la jerarquía de roles, el principio del wiki como herramienta colaborativa está precisamente en las antípodas de estos entornos. Las normas de trabajo no vienen impuestas por el diseño funcional de la herramienta sino que van surgiendo según la comunidad va trabajando en este espacio.

No se trata de una herramienta donde se hayan previsto situaciones muy diversas, sino que es su propia versatilidad la que le permite ajustarse a proyectos muy diferentes. Además, su funcionamiento es muy sencillo; unas pocas indicaciones bastan para que un usuario pueda trabajar por su cuenta.

Gracias a estas características es una herramienta perfecta para la coordinación de un trabajo en equipo, especialmente cuando están basados en organizaciones poco jerárquicas. Por esta razón se pueden encontrar diversas aplicaciones para favorecer estrategias de aprendizaje colaborativo, como por ejemplo la constitución de un banco de enlaces y recursos, la redacción colectiva de un manual o las tormentas de ideas. Otro ejemplo es su utilización como espacio virtual de un encuentro donde la presencia de ordenadores portátiles y acceso a la red a través de Wifi conforman un espacio de discusión inmediato.

Desde el punto de vista educativo también plantea problemas debido a la imposibilidad de evaluar las aportaciones de cada alumno. Aunque es posible pedir que las intervenciones se firmen o que no se modifique el trabajo de otras personas, este tipo de medidas puede en muchos casos eliminar muchas de las virtudes de este medio. Por este motivo es preferible reservar esta herramienta para actividades donde los criterios de evaluación puedan ser distintos.

Los wikis son un recurso que empiezan a estar integrados en bastantes LMS, como por ejemplo Moodle, aunque en caso contrario también se puede realizar un enlace desde cualquier plataforma usada en un curso online.

La experiencia de Wikipedia demuestra las enormes posibilidades de esta herramienta para propiciar tanto experiencias de aprendizaje colaborativo como recursos fiables y actualizados, incluso con colaboraciones totalmente altruistas. El hecho de ser una fuente de consulta totalmente gratuita no le impide representar una referencia inmejorable en muchos campos de conocimiento, al tiempo que su número de entradas aumenta a un ritmo fulgurante. El modelo de seguridad, que se ha comparado con el de un barrio donde todas las puertas de las casas estuviesen abiertas pero cuyos vecinos se encontrasen siempre lo suficientemente cerca para vigilarlas, se ha demostrado efectivo. Esto viene a confirmar que es posible trabajar con estos sistemas de seguridad débil siempre que exista una comunidad realmente activa.

# **5 e-portfolios y aprendizaje permanente**

Los e-portfolios o portafolios digitales son sistemas que permiten a una persona seleccionar documentos relevantes de su actividad académica o profesional para mostrar su experiencia y sus competencias. Normalmente se trata de un espacio virtual accesible a través de un navegador web y gestionado por el propio usuario. Este instrumento está siendo desarrollado por multitud de iniciativas en ámbitos educativos muy diversos y puede convertirse en una pieza clave para una nueva cultura del aprendizaje. En el ámbito europeo podemos destacar el proyecto EPICC [27]

A primera vista, estas colecciones digitales representan poco más que un curriculum vitae extendido y con un soporte tecnológico. Pero aunque los e-

Los e-portfolios muestran una trayectoria personal, estimulan la reflexión sobre los modos de aprender y facilitan el aprendizaje permanente

portfolios puedan jugar un papel muy importante en el campo de la selección de personal, también se espera utilizar en otras dos direcciones: estimular la reflexión sobre el propio aprendizaje y facilitar el desarrollo personal permanente.

- Desde el punto de vista del aprendizaje, la realización de un e-portfolio es un proyecto de largo alcance que propicia la reflexión sobre los métodos personales de trabajo, el pensamiento crítico y el compromiso con los objetivos marcados. La posibilidad de plasmar el trabajo en formatos favorece la creatividad de los alumnos.
- Los e-portfolios son una carta de presentación mucho más elaborada que un *curriculum vitae*, donde además se pueden incluir testimonios de otras personas sobre la trayectoria personal. Además, su naturaleza digital permite automatizar muchas fases de un proceso de selección.
- Como instrumento de evaluación permite validar competencias adquiridas con la experiencia favoreciendo el aprendizaje permanente y el reconocimiento de los aprendizajes informales.

Se trata por lo tanto de una herramienta de gran interés tanto en la educación reglada como en formación continua. Los e-portfolio representan un criterio de evaluación para los docentes, tanto a nivel individual como colectivo. Los orientadores pedagógicos de un departamento de formación pueden también utilizar esta herramienta para los análisis de competencias y la valoración de perfiles. Además de los estudiantes, los e-portfolio han encontrado adeptos en otros colectivos como los docentes, becarios, administradores. En este caso, se trata sobre todo de la construcción de un espacio de comunicación que bien

podría relacionarse con las comunidades de bloggers. Serge Ravet [28], del Instituto EIFEL, uno de los organismos más activos en este ámbito a nivel europeo, añade que los e-portfolio son un instrumento para las políticas territoriales. Si el conjunto de los ciudadanos tuviese esta herramienta, los políticos dispondrán de una valoración de las competencias locales y podrán medir de esta forma la eventual desviación de las necesidades

### **5.1 Portabilidad y estándares**

de un sector.

Aunque existen ejemplos de portafolios en papel en el ámbito educativo, por ejemplo en escuelas primarias, muchas de las funcionalidades que se han explicado precisan un soporte digital. Además, si este documento debe ser válido para una persona a lo largo de toda su trayectoria académica y profesional y convertirse en un pasaporte para su desarrollo personal, debe ser compatible con todos los sistemas que esta persona va atravesando a lo largo de su vida.

Sin embargo, las aplicaciones actuales no están sujetas a ningún sistema de portabilidad que sustente el desarrollo de políticas globales dirigidas a la continuidad de la educación entre distintas instituciones, la integración de pruebas de aprendizaje a lo largo del tiempo y la agilización de la transferencia de datos acerca del aprendizaje entre instituciones, niveles educativos y empresas. IMS ha publicado recientemente la especificación IMS e-Portfolio 1.0 [29], cuyo objetivo es asegurar la compatibilidad entre los distintos productos, tanto en el ámbito educativo como laboral.

### **5.2 Experiencias con e-portfolios**

Matt Villano [30] realiza una panorámica de la integración de esta herramienta en Estados Unidos. Muestra ejemplos de universidades precursoras como la de Minnesota-Duluth (UMD) o la de Iowa que comenzaron a desarrollar sus propias

IMS ha publicado recientemente la especificación IMS e-Portfolio 1.0 cuya meta está en la compatibilidad entre distintas aplicaciones

aplicaciones a mediados de los noventa y de otras que se han apuntado más recientemente a esta tecnología y que están optando por sistemas comerciales.

Los esfuerzos pioneros de la UMD tuvieron que enfrentarse a la desaprobación de buena parte de su propio claustro. Estas críticas cesaron cuando se comprobó que la buena acogida de la herramienta, al revelarse como una herramienta adecuada para un sistema de educación superior donde cada vez son más importantes los contenidos digitales. En 2003, la UMD liberó el código de la aplicación, creando así una comunidad libre de desarrollo [31]. Tanto la UMD como la universidad de Iowa están apostando por que los estudiantes conserven y sigan actualizando su e-portfolio aún después de su graduación.

El Joint Information Systems Committee (JISC), un organismo que apoya la introducción de las TIC en la educación superior y continua británica, también ha impulsado un buen número de proyectos dirigidos a la utilización de e-portfolios dentro de su programa de Aprendizaje a lo largo de la vida. Esta herramienta ha recibido una buena valoración global en un congreso celebrado recientemente [32], aunque también ha habido voces críticas que han cuestionado que los eportfolios sean un agente de integración para los alumnos más desaventajados.

# **6 La transformación tecnológica de las aulas y centros educativos**

Las tecnologías móviles, las conexiones wireless y la capacidad de los dispositivos portátiles para ser sensibles al contexto son algunas de los avances que pueden transformar los entornos académicos en el futuro. Su verdadera potencialidad reside en los tipos de actividades que permiten su aplicación a la enseñanza y el aprendizaje.

Los campus norteamericanos, y cada vez más los europeos, cuentan con conexiones wireless que cubren todos sus edificios. La presencia cada vez mayor de ordenadores portátiles permite a profesores y alumnos el acceso permanente a toda clase de fuentes de información y herramientas de colaboración además del contacto inmediato con la red personal de compañeros a través de la mensajería instantánea. Las posibilidades de un escenario como éste son importantes, sobre todo considerando la importancia que debe cobrar el trabajo personal y en equipo de acuerdo a los objetivos de convergencia europea para la educación superior.

La utilización de pizarras táctiles en casi dos tercios de las escuelas primarias de Gran Bretaña es un ejemplo de cómo estas tecnologías comienzan a ganar terreno. Un proyector de datos conectado a un ordenador transmite los contenidos a la pizarra táctil de cada alumno mientras el profesor controla y muestra las actividades desde la pizarra de la clase. Laura Bayford [33] explica que su uso en el aula permite a los docentes organizar actividades con una gran carga de interactividad. Este recurso es adecuado para disciplinas como matemáticas, alfabetización o el manejo de herramientas informáticas elementales. Existe un fondo de contenidos y un centro de soporte a su disposición.

Otro de los campos de desarrollo de la tecnología aplicada a la formación vendrá de la mano del M-learning. Los altísimos porcentajes de usuarios de teléfonos móviles y agendas digitales, familiarizados además con su uso, permiten augurar el desarrollo de contenidos didácticos para estos dispositivos. Las aplicaciones de este tipo de tecnologías son aún tempranas aunque, de acuerdo un informe de Nesta Futurelab [34], se pueden citar su utilización en trabajos de

La introducción de las conexiones inalámbricas y los dispositivos móviles aporta una mayor flexibilidad a las interacciones humanas sin renunciar a las prestaciones de la tecnología

campo, en el aprendizaje situado de profesionales nóveles, en formación en idiomas y en centros de interés cultural, como museos.

## **6 .1 Nuevas pautas para el diseño de los entornos de aprendizaje**

La incorporación de la tecnología en los centros educativos debe estar guiada por un diseño basado en el estudio de las actividades y estrategias docentes más adecuadas. Phillip D. Long y Stephen C. Ehrmann [35] plantean, de acuerdo a este principio, un escenario donde se aplican ideas que se encuentran en su mayoría en fase experimental. En su trabajo describen distintos elementos innovadores para favorecer el trabajo colaborativo en las aulas, como pizarras que muestran la pantalla del ordenador de un alumno y que guardan en memoria lo que se ha escrito sobre ellas, espacios virtuales para debatir o alimentar bases de recursos, la configuración automática de redes locales entre los dispositivos reunidos en una misma sala o la mayor flexibilidad de los espacios para cambiar rápidamente de una dinámica de trabajo con un grupo grande a otra con grupos reducidos.

La videoconferencia hace posible la participación a distancia o incluso que distintas personas distribuidas en salas distintas se reúnan virtualmente, conservando las mismas facilidades para intervenir que en una sesión cara a cara. Este tipo de estrategia podría aplicarse tanto para la colaboración entre distintos centros como para evitar inversiones en salas grandes que puedan resultar arriesgadas a largo plazo.

Los avances tecnológicos también pueden facilitar el trabajo, automatizando funciones, por ejemplo la distribución de contenidos. Los ordenadores portátiles de los alumnos presentes en el aula reciben los materiales didácticos que el profesor ha preparado, incorporando el audio y las explicaciones realizadas en la pizarra, así como sus metadatos. Todas estas acciones se encadenan, siguiendo la planificación que el docente ha previsto y su configuración personal. La realización de un test, por ejemplo, puede bloquear de forma automática el acceso a Internet o a la mensajería instantánea, si así lo ha dispuesto el profesor. La tecnología se vuelve además invisible, dando plena libertad a las personas para trabajar en el espacio. Por otra parte, la interoperabilidad entre los distintos dispositivos es la norma.

Los autores señalan que el diseño de los entornos para el aprendizaje debe realizarse sobre un estudio minucioso de las actividades que favorecen el aprendizaje en cada contexto disciplinar. En aquellos casos en que esta concreción no sea posible señalan como factores clave la capacidad para aprender a través de la práctica, de forma colaborativa y en una situación lo más cercana posible a los contextos reales de aplicación de los contenidos abordados. Además, señalan la importancia de valorar el papel real de las aulas en el aprendizaje, dado que en muchos casos éste se desarrolla fuera de ellas. Los espacios deberán organizarse en función de las actividades que esperan realizarse (reuniones, presentaciones, trabajo por proyectos, talleres…), de modo que cada una de ellas encuentre su lugar apropiado para desarrollarse.

# **7 Conclusiones**

La utilización de LMS para crear entornos virtuales de aprendizaje como alternativa a las aulas tradicionales es el ejemplo más extendido de lo que la tecnología puede aportar al ámbito educativo. La oferta de cursos online basados en este modelo se ha multiplicado a lo largo de los últimos años, tanto en el contexto de la formación reglada como en el mundo corporativo. Al mismo

tiempo se ha producido una diversificación entre los programas totalmente virtuales, semipresenciales y los cursos presenciales que usan estas herramientas como apoyo a la docencia. Fruto de un escenario tecnológico concreto, pero también de una visión a priori de las necesidades y posibilidades de la formación en la sociedad del conocimiento, los LMS son herramientas muy vinculadas a la educación formal y al concepto de curso.

La constante mejora de la conectividad de los usuarios y las nuevas formas de interacción social surgidas en la red apuntan sin embargo otras direcciones importantes para entender cómo la tecnología influye en el aprendizaje. La importancia de las comunidades como espacios de construcción de conocimiento, la necesidad de continuar aprendiendo de forma indefinida a lo largo de la vida y las habilidades para procesar una cantidad de información tan grande que genera saturación son algunas de las claves de esta evolución.

Las reuniones virtuales y las herramientas de colaboración abren un espacio para el desarrollo de comunidades de aprendizaje vinculadas a escenarios muy diferentes, donde las ventajas no residen necesariamente en acortar distancias físicas, sino en una nueva forma de trabajo. Herramientas como blogs o wikis u otras aplicaciones basadas en redes sociales permiten la formación de redes de personas con intereses afines que no sólo crean recursos de interés como resultado de su colaboración sino que representan en sí mismas una fuente de conocimiento.

La introducción de nuevas estrategias en las prácticas docentes orientadas a que los alumnos aprendan a aprender y la organización de un sistema de reconocimiento de los conocimientos adquiridos por la experiencia son la base para el desarrollo de un sistema educativo que no se limita a la formación inicial, sino que se extiende a la formación a lo largo de la vida. Los espacios de aprendizaje pueden ajustarse a formas diferentes de trabajo gracias a una tecnología que aporta nuevas funcionalidades al tiempo que se camufla y se socializa. Por otra parte, la capacidad de las aplicaciones tecnológicas para interoperar entre sí y con el resto de los sistemas de gestión gracias al desarrollo de los estándares educativos es también una de las piezas clave para que la tecnología favorezca el aprendizaje permanente.

# **8 Referencias**

[1] Hype Cycle for Emerging Technologies, 2005 http://www.gartner.com/DisplayDocument?ref=g\_search&id=484424 [2] SCORM (Sharable Content Object Reference Model) http://www.adlnet.org/scorm/index.cfm [3] IMS Content Packaging http://www.imsglobal.org/content/packaging/index.html [4] Blackboard vs. Moodle - A Comparison of Satisfaction with Online Teaching and Learning Tools (Consultado el 20/09/05) http://www.humboldt.edu/~jdv1/moodle/all.htm [5] Evaluación de Plataformas de e-learning de licencia pública http://www.virtualeduca.org [6] Open source software advisory service (Consultado el 20/09/05) http://www.oss-watch.ac.uk/ [7] The JOIN Project (Consultado el 20/09/05) http://www.ossite.org/join/ [8] UNFOLD (Consultado el 20/09/05) http://www.unfold-project.net:8085/UNFOLD

[9] LAMS Foundation (Consultado el 20/09/05) http://www.lamsfoundation.org/ [10] Open Knowledge Initiative (Consultado el 20/09/05) http://www.okiproject.org/ [11] The e-Learning Framework (Consultado el 20/09/05) http://www.elframework.org/ [12] The Sakai Project (Consultado el 20/09/05) http://www.sakaiproject.org/ [13]Van Weigel (2005) From Course Management to Curricular Capabilities: A Capabilities Approach for the Next-Generation CMS (Consultado el 21/09/05) http://www.educause.edu/apps/er/erm05/erm0533.asp [14] Judith V. Boettcher (2005) Designing for the Virtual Interactive Classroom http://www.campus-technology.com/print.asp?ID=11046 (Consultado el 21/09/05) [15] Karl M. Kapp, Mary Nicholson, Tom King,Making the Most of Virtual Classrooms and Self-Paced Presentations—Guidelines for Rapid E-Learning (Consultado el 21/09/05) http://download.macromedia.com/pub/elearning/virtual\_classrooms.pdf [16] Webhuddle (Consultado el 21/09/05) https://www.webhuddle.com/homepage.jsp [17] CiteULike (Consultado el 21/09/05) http://www.citeulike.org/ [18]del.icio.us (Consultado el 21/09/05) http://del.icio.us/ [19] Elgg Learning Landscape (Consultado el 21/09/05) http://elgg.net/ [20] New Media Consortium - The Horizon Report 2005 Edition (Consultado el 21/09/05) http://www.nmc.org/pdf/2005\_Horizon\_Report.pdf [21] Wikipedia http://es.wikipedia.org/wiki/Portada [22] George Siemens The Art of Blogging (Consultado el 21/09/05) http://www.elearnspace.org/Articles/blogging\_part\_1.htm [23] Aaron Skonnard All About Blogs and RSS (Consultado el 21/09/05) http://msdn.microsoft.com/msdnmag/issues/04/04/XMLFiles/default.aspx [24] Rafael Robles - Aprendiendo a expresarse con weblogs (2005) (Consultado el 21/09/05) http://dewey.uab.es/pmarques/dim/revistaDIM/aprendiendo%20a%20expresarse%20con%20weblogs. doc [25] Dan Saffer: Why I Blog my Postgrad Course (Consultado el 21/09/05) http://www.elearningpost.com/features/archives/002351.asp [26]Brian Lamb (2004) Wide Open Spaces:Wikis, Ready or Not (Consultado el 21/09/05) http://www.educause.edu/ir/library/pdf/erm0452.pdf [27] European Portfolio Initiatives Co-ordination Comité (Consultado el 21/09/05) http://www.epiccproject.info/ [28]Entrevista a Serge Ravet, Director General del EIFEL (Consultado el 21/09/05) http://www.telemaque.regioncentre.fr/USER/Info/Actualites/ListeActualites.aspx?ActuID=153 [29]IMS e-Portfolio 1.0 (Consultado el 21/09/05) http://www.imsglobal.org/ep/index.html [30]Matt Villano ePortfolios Hi-Octane Assessment (Consultado el 21/09/05) http://www.campus-technology.com/print.asp?ID=11670 [31]Open Source Portfolio Initiative (Consultado el 21/09/05) http://www.osportfolio.org/ [32]ALT-C Conference report: e-portfolios - empowering or enervating? (Consultado el 21/09/05) http://www.jisc.ac.uk/index.cfm?name=e\_portfolio\_news080905 [33] The learning possibilities of interactive Whiteboards (Consultado el 21/09/05) http://www.elearningeuropa.info/index.php?page=doc&doc\_id=6496&doclng=7 [34] Laura Naismith - Peter Lonsdale - Giasemi Vavoula - Mike Sharples – (2005) Literature Review in Mobile Technologies and Learning (Consultado el 21/09/05) http://www.elearningeuropa.info/index.php?page=\_go&doc\_id=6832&rsr\_id=7774 [35] Phillip D. Long y Stephen C. Ehrmann (2005) Future of the Learning Space:Breaking Out of the Box (Consultado el 21/09/05) http://www.educause.edu/apps/er/erm05/erm0542.asp